#### Compass4D lessons learned

Interoperability

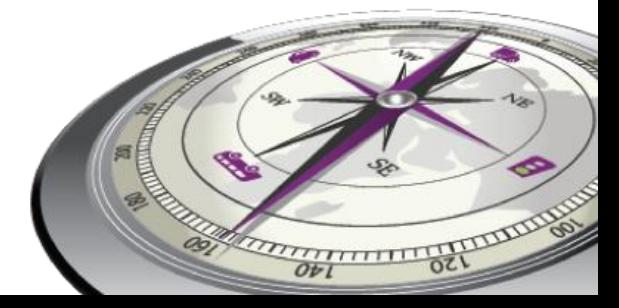

5 October 2016

#### **Contents**

- Compass4D
	- Deployment issues related to standardisation
	- **ELESSONS learned**
- **Execommendations** 
	- **≻Examples**

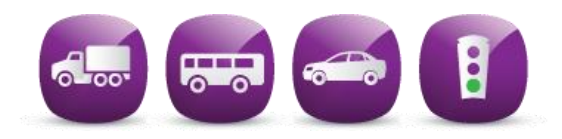

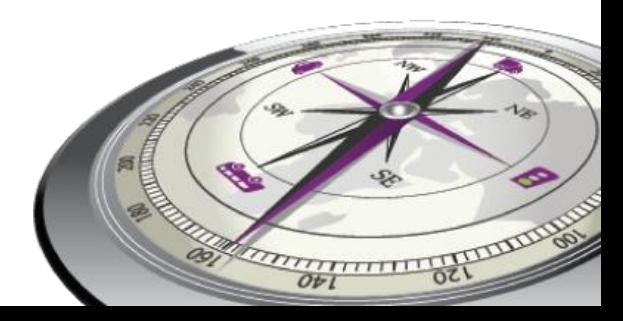

#### Pilot sites

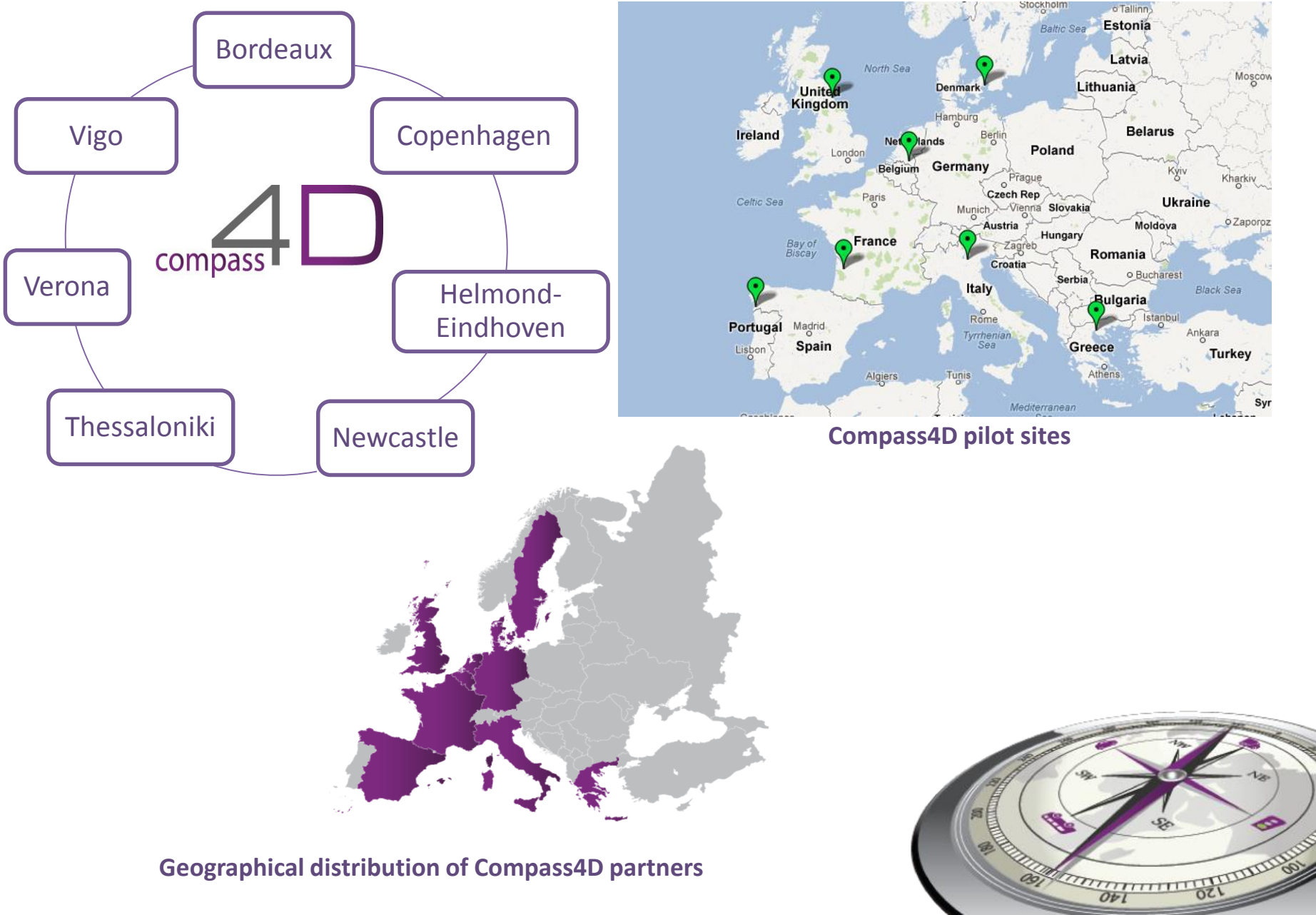

aò,

**Geographical distribution of Compass4D partners**

### The role of Dynniq

▶ Pilot site leader for Helmond

dynniq

 $Ot1$ 

- WP2 leader
- **≻ Technology delivered to**

**EPEC** 

**Imtech** 

- $\triangleright$  Helmond
- **≻ Copenhagen**
- **≻**Bordeaux

### Time frame

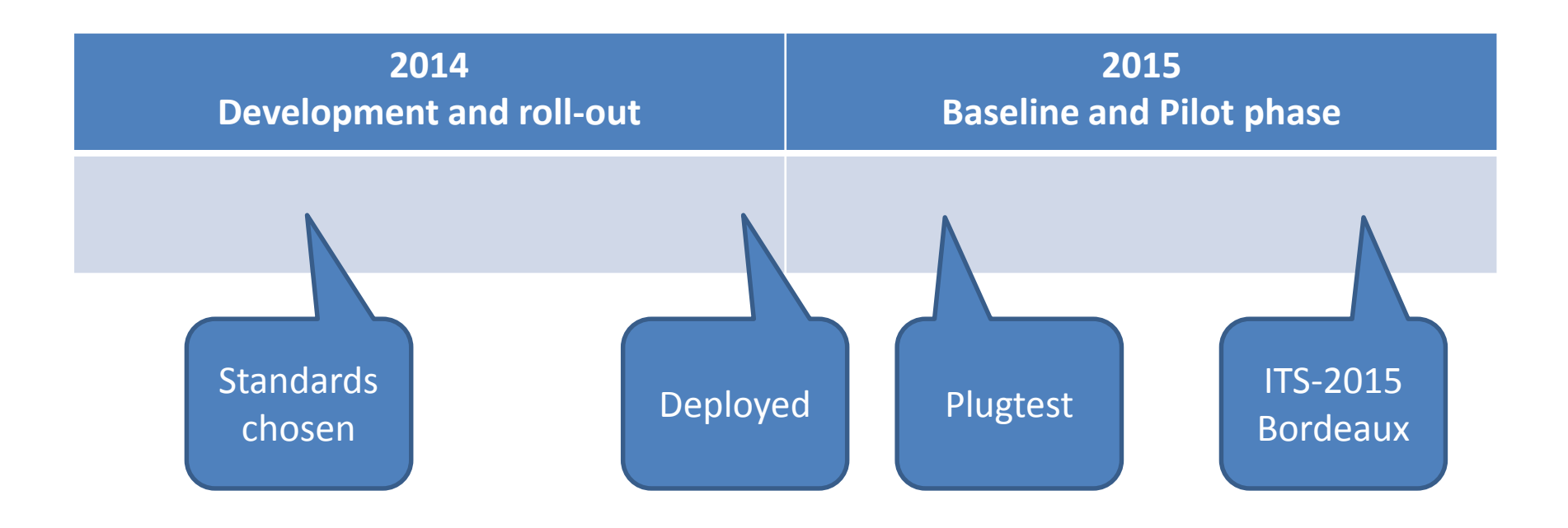

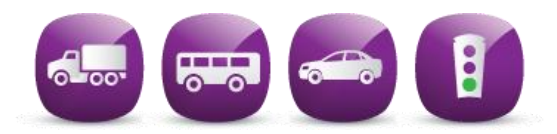

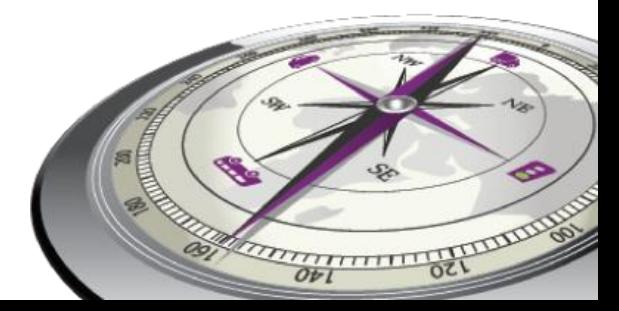

### Compass4D deployment issues

- $\triangleright$  In 2014 the MAP and SPaT standards were still being developed
- The public transport data definition in CAM was defined as 20 generic bytes
- In May 2014 a Compass4D working group decided on a version of the standards to use within the project

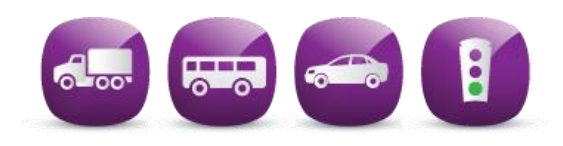

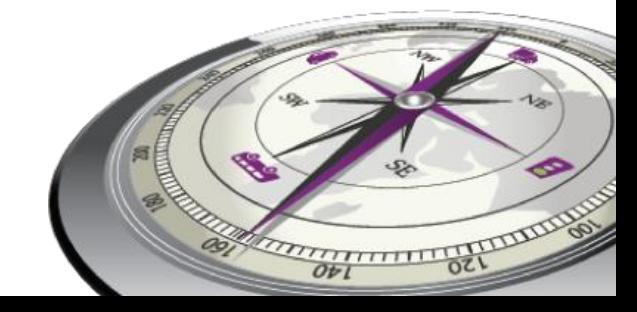

# 2015 ETSI Plugtest

- **≻Compass4D vendors participated in the Plugtest**
- $\triangleright$  Ideal environment to guarantee interoperability
- New versions of the standards
- $\triangleright$  Supporting standardisation was one of the goals of Compass4D

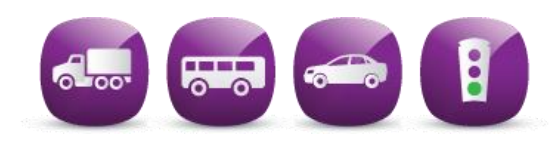

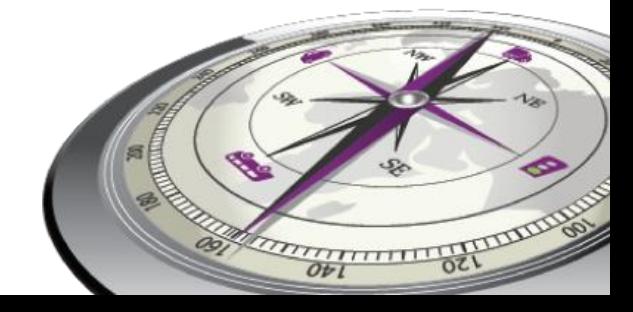

### Compass4D Interoperability issues

- **Example in SPaT required a** ≻Incompatible changes in SPaT required a 'big bang' update of the pilot sites
- Most sites did not update immediately:
	- too much effort
	- $\triangleright$  disturbing the pilot site operation
- **≻Only Bordeaux was updated in 2015 to** support the ITS Conference demos

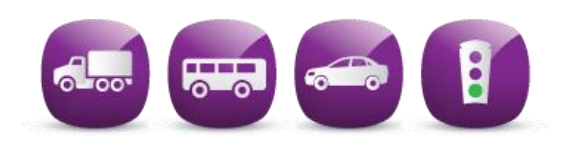

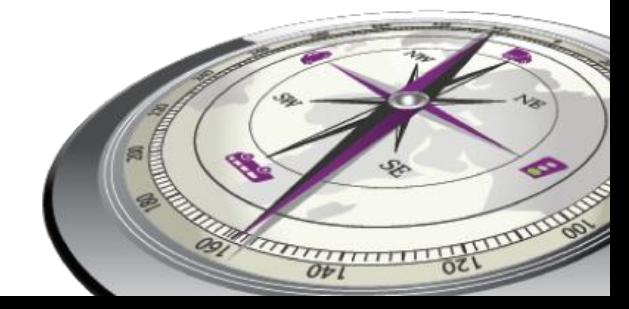

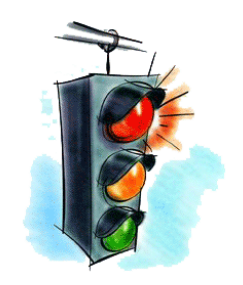

# SPaT incompatible change

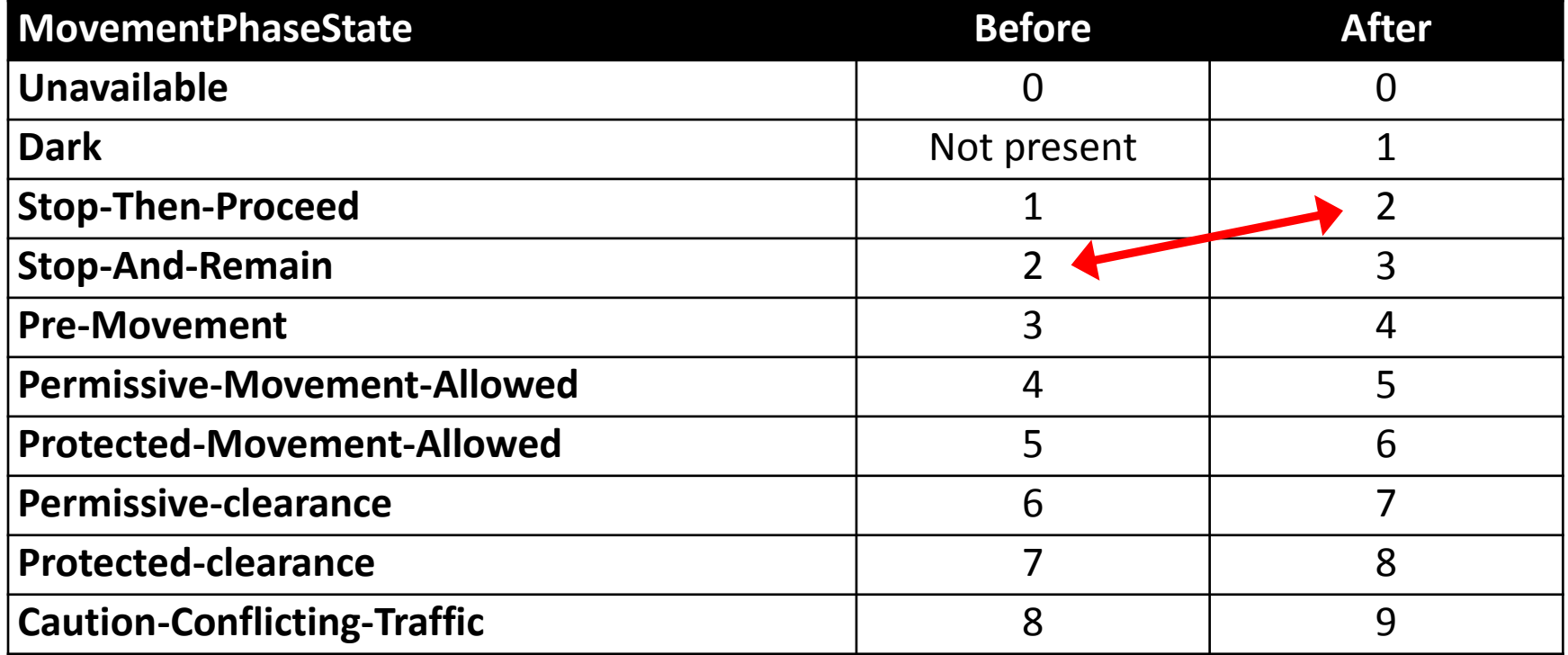

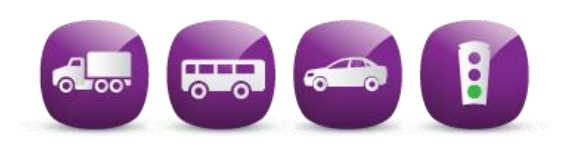

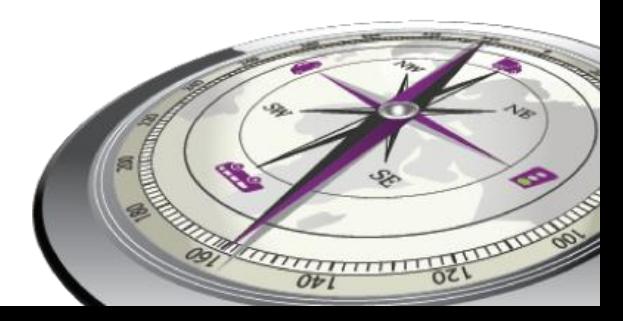

#### Lessons learned

- **≻Incompatible changes in SPaT have cost** a lot of effort
- DENM standard not prepared for centrally generated (DATEX based) events
- $\triangleright$  Public transport data in the standard leans on local (German) standards
- **Example 2 Feedback sent to standardisation institutes**

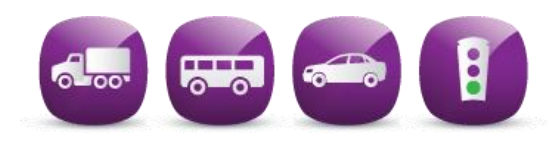

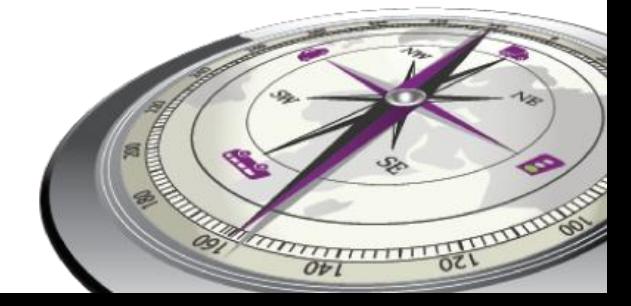

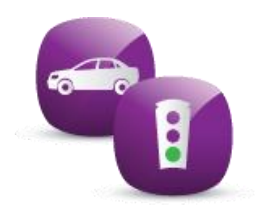

#### **RECOMMENDATIONS**

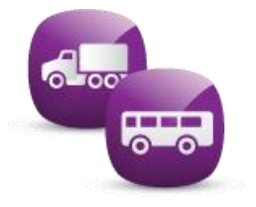

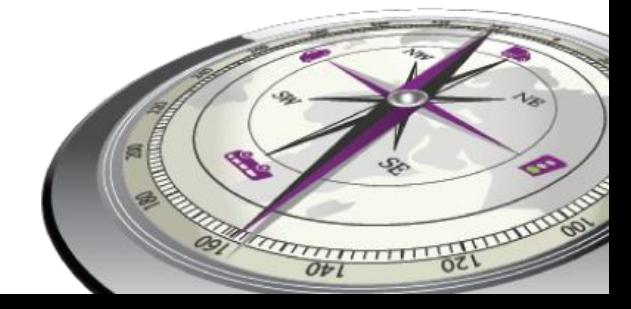

#### #1 backwards compatibility

- $\triangleright$  When changes are made to the standards these should be backwards compatible
- $\triangleright$  If this is not possible, co-existence must be ensured, e.g. by using different version numbers

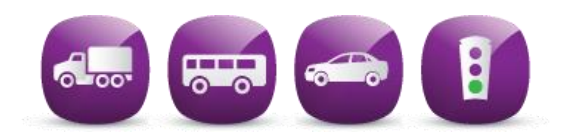

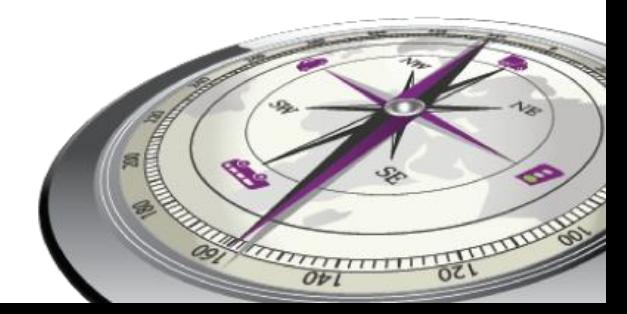

#### #2 Version numbering

- Different versions of a standard should be recognisable by a unique version number in the message
- Version numbers for early deployment should be reserved from the start

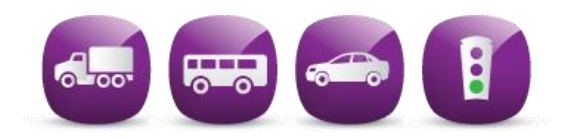

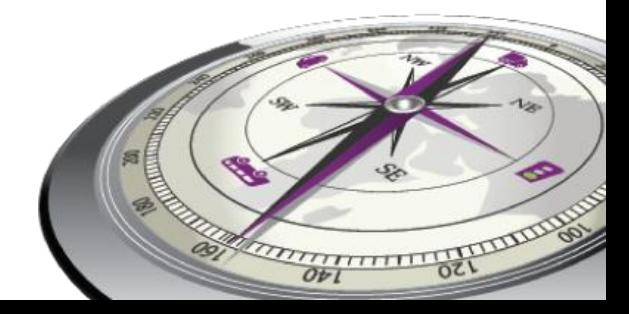

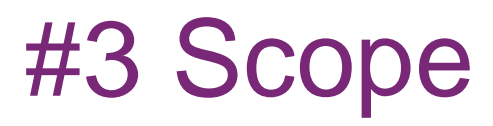

#### Make sure a standard can be used in a broader scope

Examples:

- **≻ DENMs generated by a central system**
- **≻ Digital signatures are directly linked to** Geonetworking; how to use them in a mobile data network?

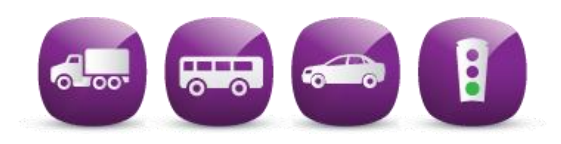

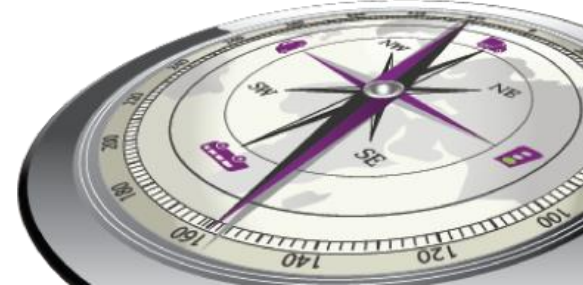

#### #4 Robustness

 $\triangleright$  Interpretation of the data in messages should be robust against errors

Example:

The time information in SPaT depends on the accuracy of the local clock time.

The message should be robust against this, or at least support detection of a difference in the clock time.

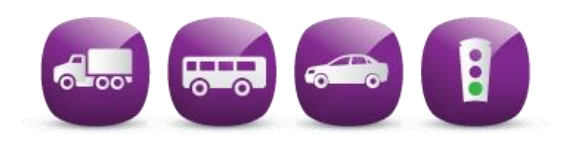

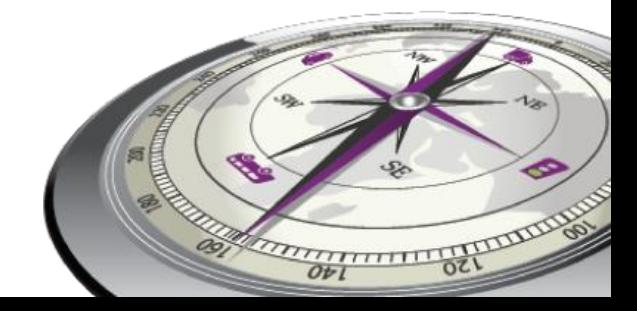

#### #5 Avoid region specific data

 $\triangleright$  Do not encode the same data in a region specific way; modern computers can easily convert these

#### Europe Japan

 $TimeMark ::= INTEGR (0.36001)$ 

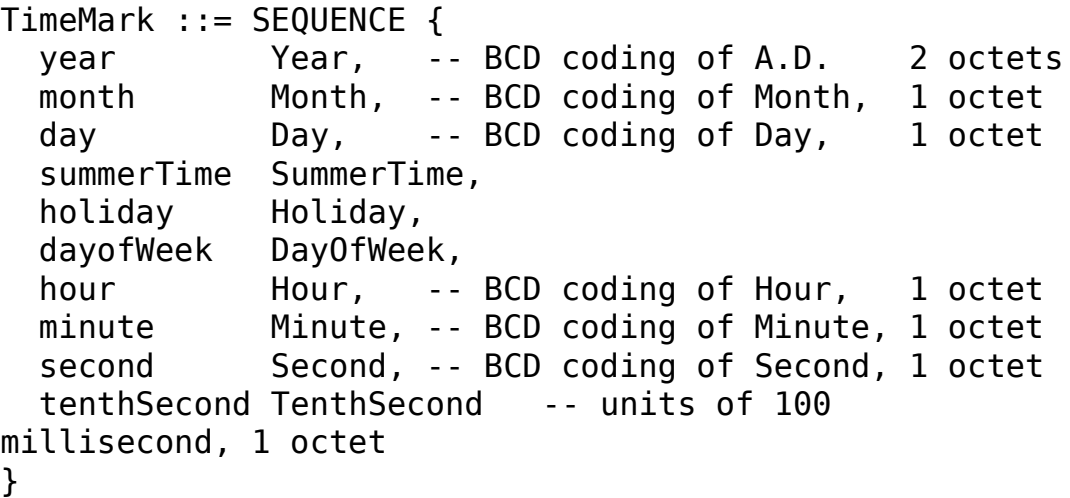

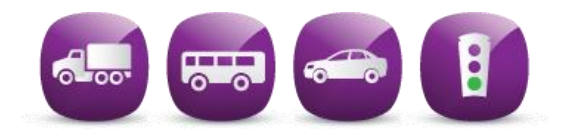

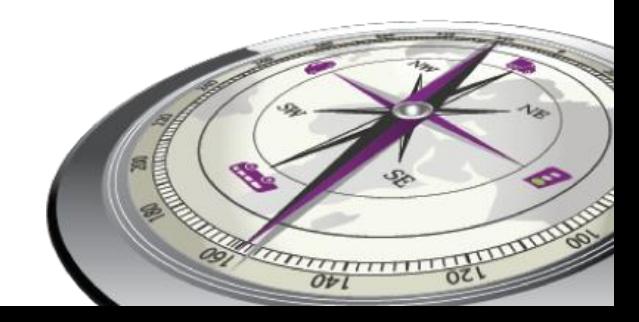

#### #6 No binary escapes

▶ Do not use region specific 'BLOBs', make sure the standard is complete in itself

#### TS 102 637-2, 2010 TS 102 894-2, 2014

PTLineDescription ::= SEQUENCE { courseOfJourney CourseOfJourney, lineRef LineRef, routeRef RouteRef }

PtActivation ::= SEQUENCE { ptActivationType PtActivationType, ptActivationData PtActivationData }

PtActivationType ::= INTEGER {undefinedCodingType(0), r09-16CodingType(1), vdv-50149CodingType(2)} (0..255)

PtActivationData ::= OCTET STRING (SIZE(1..20))

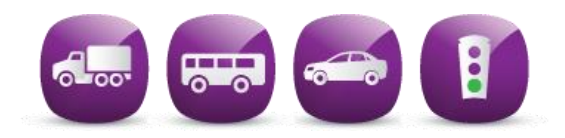

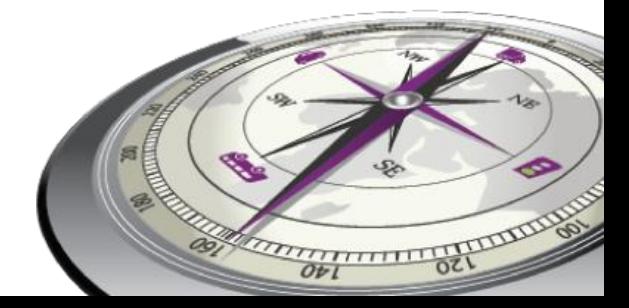

#### Thank you for your attention

Eric Koenders MSc.

eric.koenders@dynniq.com

# **dipnniq** energising

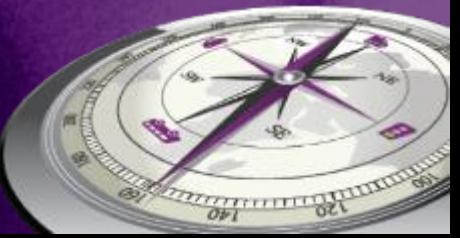